МИНИСТЕРСТВО НАУКИ И ВЫСШЕГО ОБРАЗОВАНИЯ РОССИЙСКОЙ ФЕДЕРАЦИИ Федеральное государственное бюдже высшего образования «Кабардино-Балкарский государственнь университет им. Х.М. Бер ва» (КЪГУ)

# ИНСТИТУТ ИСКУССТВЕННОГО ИНТЕЛЛЕКТА И ЦИФРОВЫ ТЕХНОЛОГИЙ КАФЕДРА ПРИКЛАДНС МАТЕМАТИКИ И ИНФОРМАТИКИ

## СОГЛАСОВАНО

Руководитель образовательной программы = М.М. Лафишева

программы<br>« <u>12 » — О</u>4<br>— 20231.

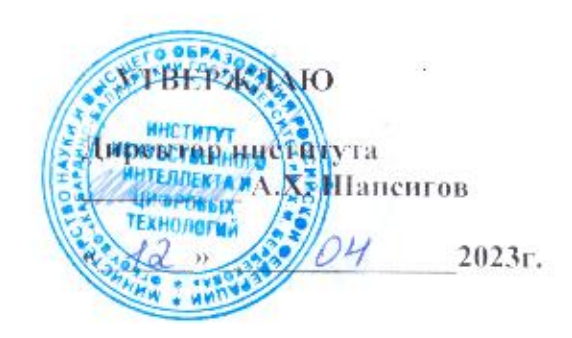

# ФОНД ОЦЕНОЧНЫХ СРЕДСТВ(ОЦЕНОЧНЫХ МАТЕРИАЛОВ) ПО ДИСЦИПЛИНЕ (МОДУЛЮ)

# «ЧИСЛЕННОЕ РЕШЕНИЕ ЗАДАЧ МАТЕМАТИЧЕСКОЙ ФИЗИКИ С<br>ИСПОЛЬЗОВАНИЕМ ПАКЕТА ПРИКЛАДНЫХ ПРОГРАММ»

02.03.02 Фундаментальная информатика и информационные технологии (коли наименование направления подготовки

«Проектирование систем искусственного интеллекта»,

(наименование профиля полготовки

Бакалавр Квалификация (степень) выпускника

Очная

Форма обучения

# **СОДЕРЖАНИЕ ФОНДА ОЦЕНОЧНЫХ СРЕДСТВ**

- 1. Перечень компетенций и этапы их формирования
- 2. Показатели и критерии оценивания компетенций на различных этапах их формирования, описание шкал оценивания
- 3. Критерии формирования оценок на различных этапах их формирования
- 4. Методические материалы, определяющие процедуры оценивания результатов освоения образовательной программы

**1. Перечень компетенций с указанием этапов их формирования в процессе освоения образовательной программы, описание показателей, критериев оценивания компетенций на различных этапах их формирования.**

#### **Карта компетенции**

**Шифр и название компетенции***: Способен понимать принципы работы современных информационных технологий и использовать их для решения задач профессиональной деятельности (ОПК-4)*

#### **Общая характеристика компетенции**

**Тип компетенции:** общепрофессиональная компетенция выпускника образовательной программы по направлению подготовки высшего образования 02.03.02 Фундаментальная информатика и информационные технологии, уровень бакалавриата.

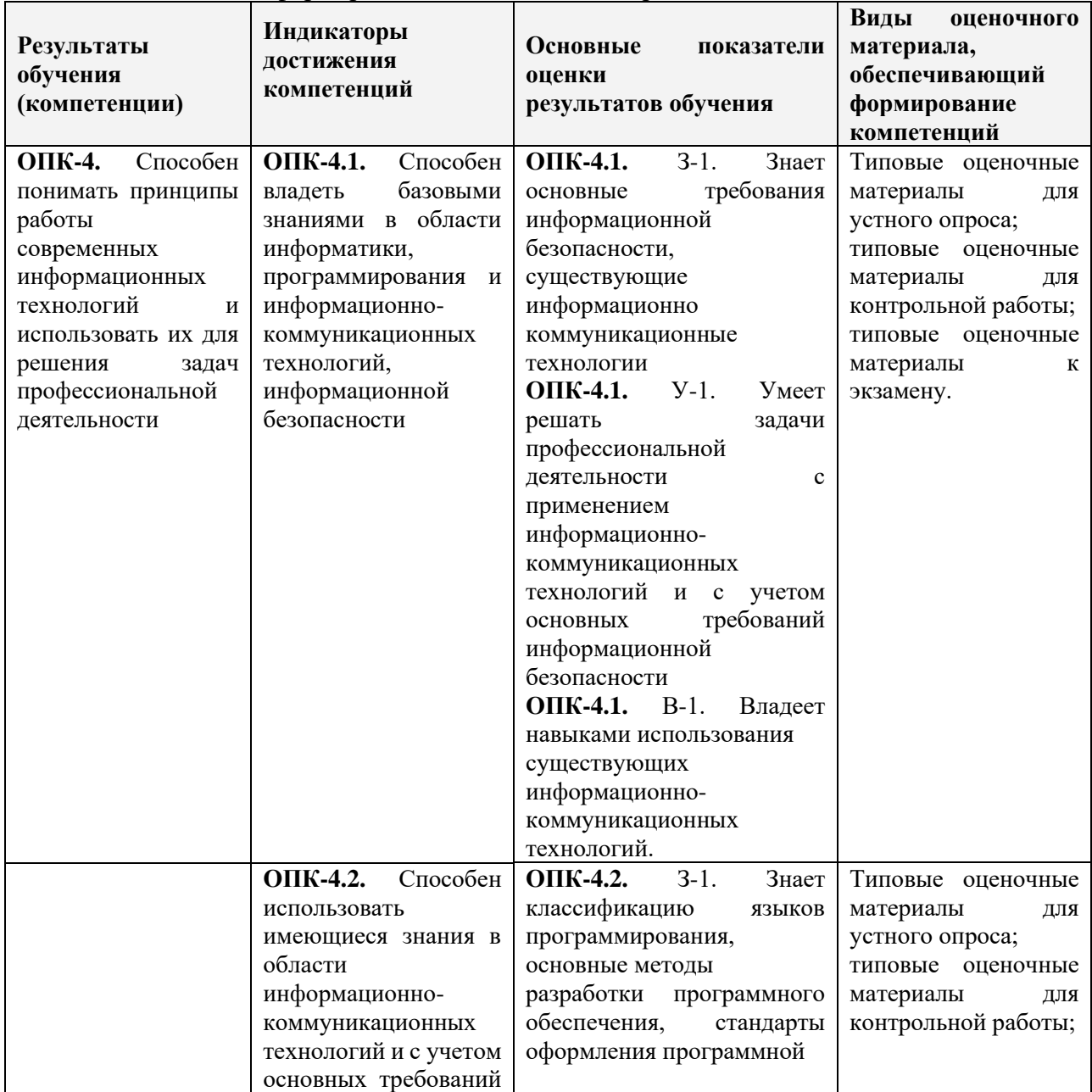

#### Этапы формирования компетенций и средства оценивания

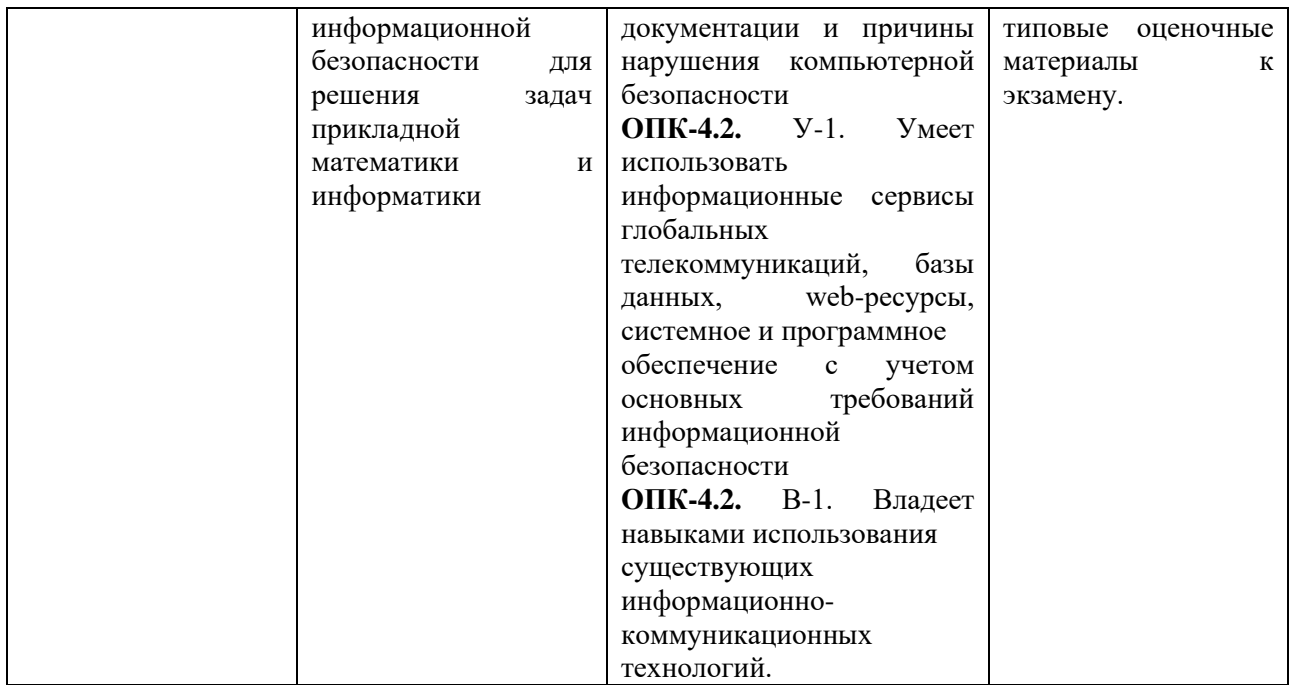

## **2. Критерии формирования оценок на различных этапах их формирования Текущий и рубежный контроль**

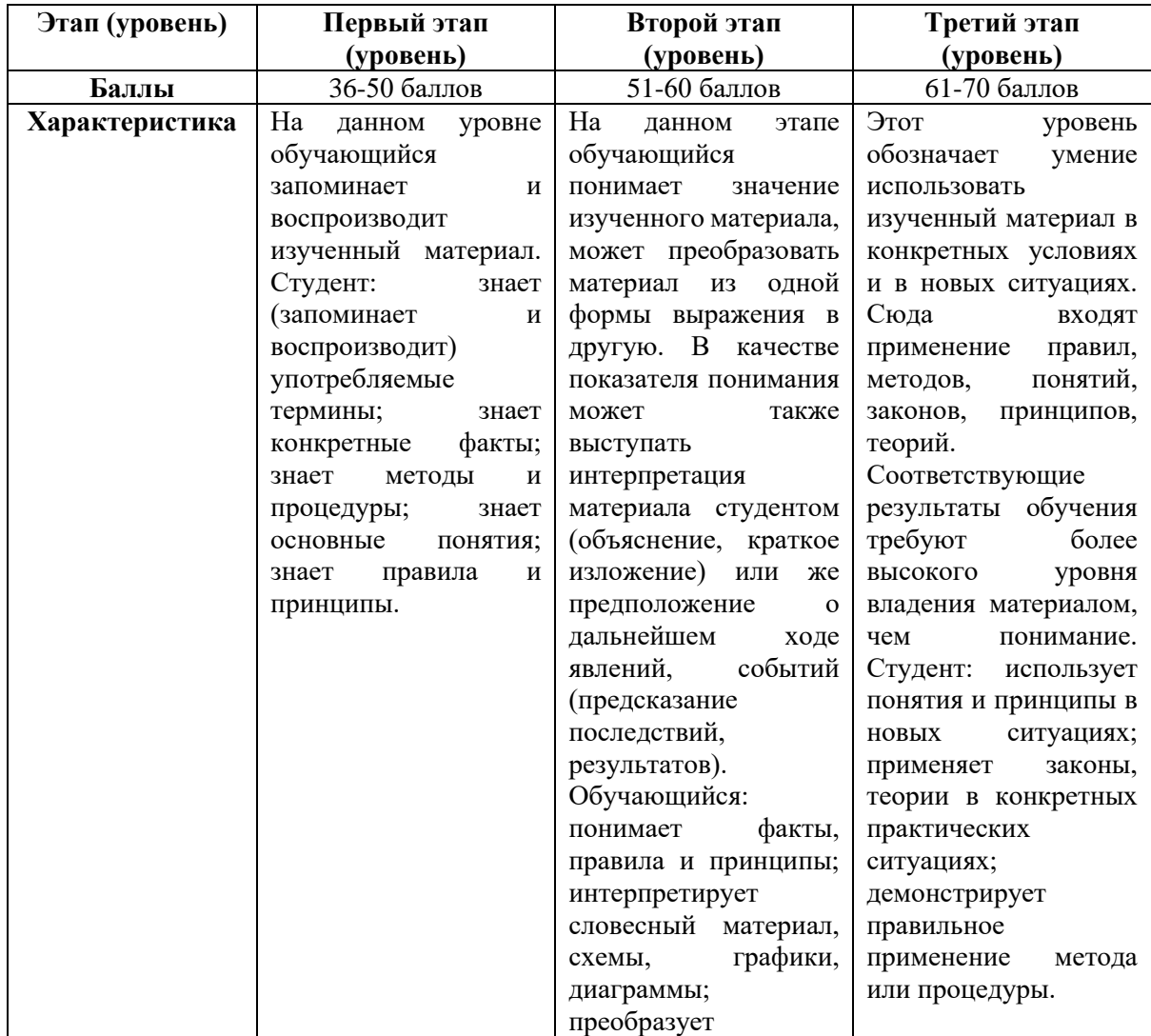

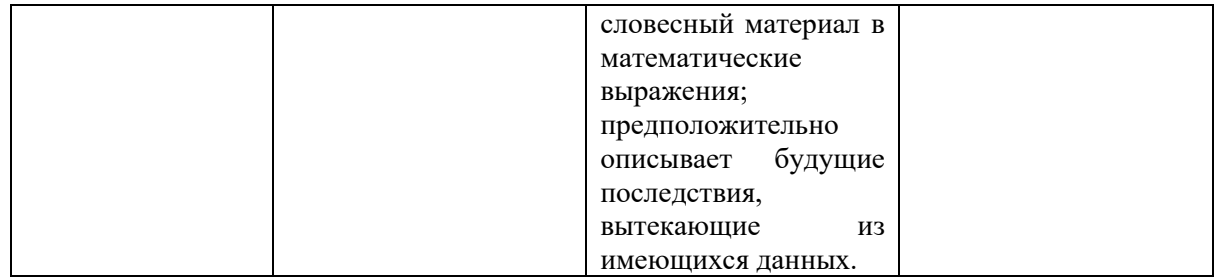

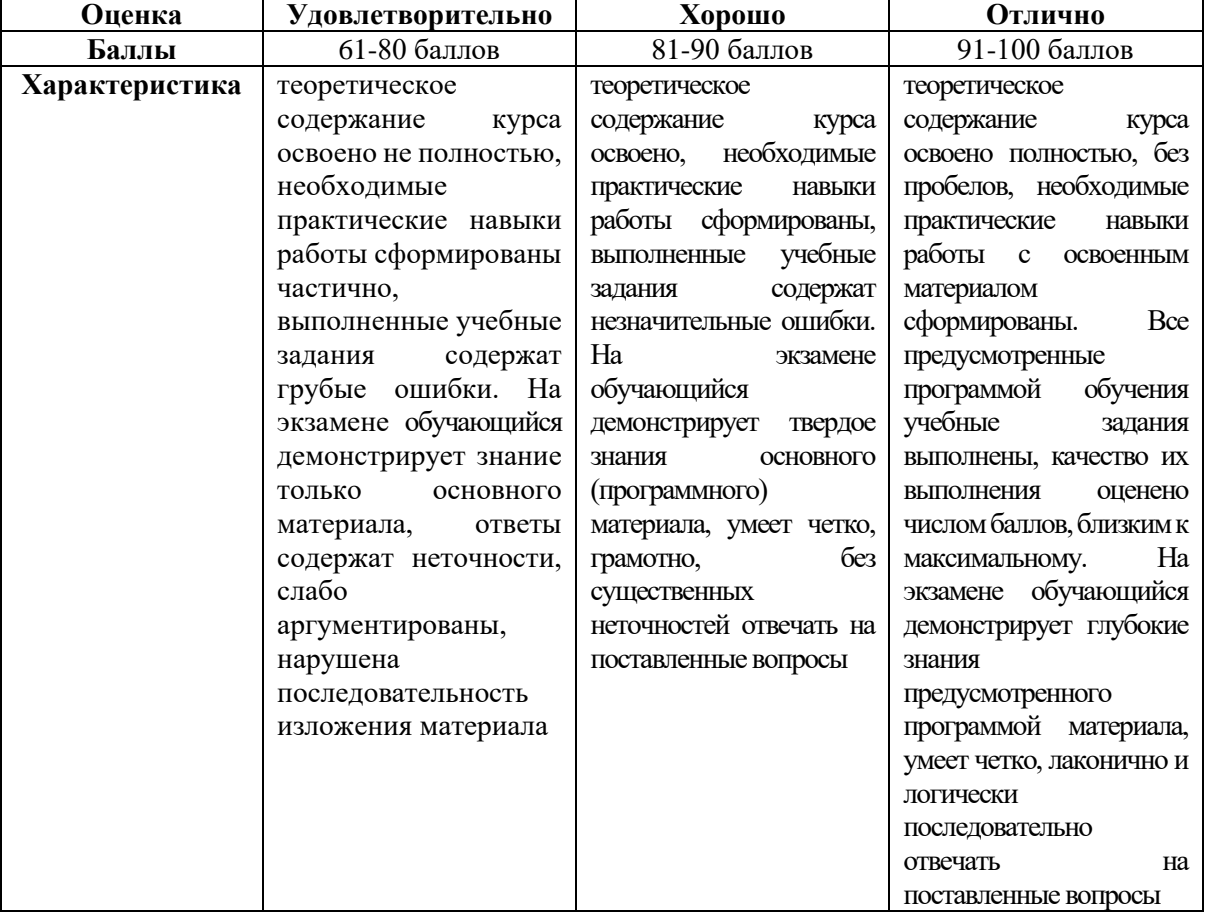

#### **Промежуточная аттестация (экзамен)**

На первом (начальном) этапе формирования компетенции формируются знания, умения и навыки, составляющие базовую основу компетенции, без которой невозможно ее дальнейшее развитие. Обучающийся воспроизводит термины, факты, методы, понятия, принципы и правила; решает учебные задачи по образцу.

На втором (основном) этапе формирования компетенции приобретается опыт деятельности, когда отдельные компоненты компетенции начинают «работать» в комплексе и происходит выработка индивидуального алгоритма продуктивных действий, направленных на достижение поставленной цели. На этом этапе обучающийся осваивает аналитические действия с предметными знаниями по конкретной дисциплине, способен самостоятельно решать учебные задачи, внося коррективы в алгоритм действий, осуществляя координирование хода работы, переносит знания и умения на новые условия.

Третий (завершающий) этап – это овладение компетенцией. Обучающийся способен использовать знания, умения, навыки при решении задач повышенной сложности и в нестандартных условиях. По результатам этого этапа обучающийся демонстрирует итоговый уровень сформированности компетенции.

**3. Методические материалы и типовые контрольные задания, необходимые для оценки знаний, умений, навыков и (или) опыта деятельности, характеризующих этапы формирования компетенций в процессе освоения образовательной программы.**

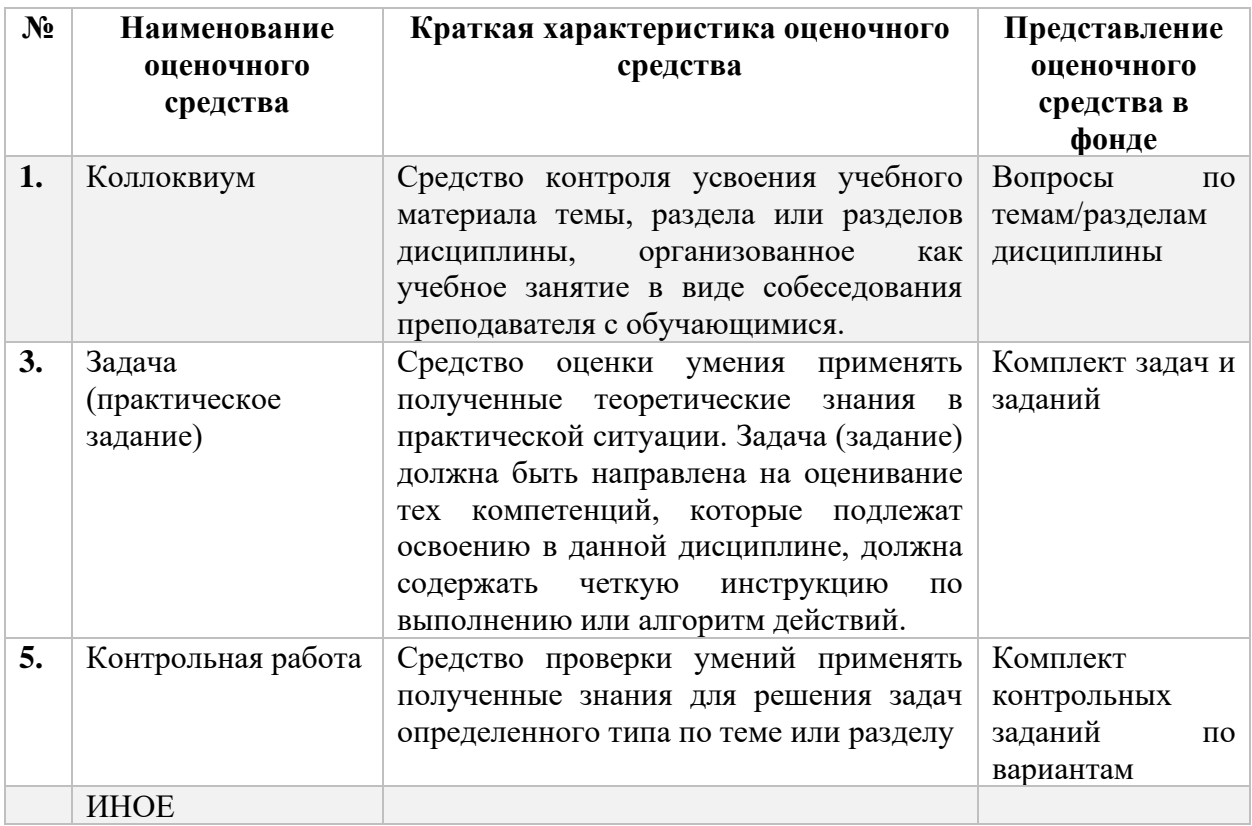

#### **Перечень оценочных средств**

**Перечень контрольных заданий и иных материалов, необходимых для оценки знаний, умений, навыков и опыта деятельности (преподаватель указывает лишь те задания и иные материалы, которые им используются в рамках данной дисциплины/практике)** 

#### *Перечень вопросов для проведения коллоквиума*

*Тема 1. Общая характеристика и основные аспекты применения информационных технологий в науке и практической деятельности.* 

- 1. Методы и средства обмена информацией в современном обществе.
- 2. Принципы хранения и обработки информации.
- 3. Формы представления информации.
- 4. Основные понятия современных информационных технологий: информационные ресурсы, информационные системы, базы данных научной и технической информации, базы знаний.
- 5. Интернет, как главное средство обмена информацией в современном образовании и науке

*Тема 2. Информационные и коммуникационные сети. Использование информационных ресурсов Интернет в образовании и науке. Локальные и глобальные сети ЭВМ. Защита информации в сетях.* 

- 1. Основополагающие принципы функционирования Интернет.
- 2. Способы подключения к сети Интернет. Архитектура «клиент-сервис» как основа построения информационных сервисов Интернет.
- 3. Уникальный идентификатор информационного ресурса (URL). Схемы адресации ресурсов Интернет.
- 4. Источники информационных ресурсов Интернет: базы данных World Wide Web (WWW), системы файловых архивов FTP, тематические каталоги (глобальные, локальные, специализированные), базы данных Helene, базы данных Gopher, электронная почта E-mail и списки рассылки, системы телеконференций Usenet.
- 5. Основы работы с информационными ресурсами Интернет.
- 6. Основы работы с программами-клиентами WWW (браузерами).
- 7. Эффективные приемы работы с программами-клиентами ftp.
- 8. Основы работы с программами-клиентами telnet.
- 9. Принципы обмена информацией по электронной почте.
- 10. Правила участия в телеконференциях.
- 11. Стратегия поиска информации в Интернет. Методы и средства поиска информации в WWW.
- 12. Поисковые машины Интернет. Язык осуществления запросов в поисковых машинах.
- 13. Поиск людей и организаций.
- 14. Образовательные и научные ресурсы Интернет.
- 15. Электронные учебники, справочники и словари, базы знаний, электронные версии научных журналов, архивы научных статей

*Тема 3. Создание и распространение информационных ресурсов.*

- 1. Правила подготовки информационных ресурсов к публикации и распространению.
- 2. Особенности подготовки основных видов научно-технической документации: сообщений, рефератов, статей, пояснительных записок, справочников, словарей, технических описаний и др.
- 3. Публикация информационных ресурсов в Интернет.
- 4. Программы-серверы WWW и приложения для создания информационных ресурсов.
- 5. Основные принципы обмена информацией в электронном виде.
- 6. Язык гипертекстовой разметки HTML.
- 7. Стандартные форматы файлов для обмена документами, графическими изображениями, аудио- видеоинформацией, архивами файлов.
- 8. Принципы публикации баз данных и баз знаний в Интернете.
- 9. Основные компоненты и архитектура информационных систем публикации и поиска информации

## *Тема 4. Математическая система Math Lab.*

- 1. Методы отделения корней уравнений с одной переменной. Определение корней уравнения с одной переменной. Решение систем линейных алгебраических уравнений. Интерполирование функций.
- 2. Численное дифференцирование. Численные методы решения обыкновенных дифференциальных уравнений высших порядков. Решение систем дифференциальных уравнений.
- 3. Приближенное вычисление определенных интегралов. Вычисление кратных интегралов.
- 4. Методы обработки экспериментальных данных

*Тема 5. Подготовка учебно-методических материалов в системе Latex.*

- 1. Создание документа на примере подготовки курсовой работы.
- 2. Текстовый редактор. Создание титульного листа. Набор текста. Как набирать формулы. Набор текста. Оформление текста в целом. Псевдорисунки. Печать текста с выравниванием. Создание новых команд. Блоки и клей. Модификация стандартных классов

*Тема 6. Компьютерные образовательные технологии.*

- 1. Использование компьютера в учебном процессе.
- 2. Аппаратное и программное обеспечение для реализации образовательной программы.
- 3. Использование обучающих программ.
- 4. Выполнение на компьютере лабораторных и практических занятий.
- 5. Правила автоматизированного контроля знаний.
- 6. Основные понятия и принципы дистанционного обучения. Дистанционное обучение с использованием технологий Интернет.
- 7. Самостоятельное использование открытых систем дистанционного обучения.

#### *Типовые варианты для коллоквиума*

#### *Вариант №1*

- 1. Принципы хранения и обработки информации.
- 2. Формы представления информации.

3. Основные понятия современных информационных технологий: информационные ресурсы, информационные системы, базы данных научной и технической информации, базы знаний.

## *Вариант №2*

- 1. Принципы обмена информацией по электронной почте.
- 2. Правила участия в телеконференциях.
- 3. Образовательные и научные ресурсы Интернет.

## *Вариант №3*

- 1. Правила подготовки информационных ресурсов к публикации и распространению.
- 2. Основные принципы обмена информацией в электронном виде.

## *Вариант №4*

- 1. Использование компьютера в учебном процессе.
- 2. Аппаратное и программное обеспечение для реализации образовательной программы.
- 3. Использование обучающих программ.

## *Вариант №5*

- 1. Правила автоматизированного контроля знаний.
- 2. Основные понятия и принципы дистанционного обучения. Дистанционное обучение с использованием технологий Интернет.
- 3. Методы обработки экспериментальных данных

## *Критерии формирования оценок по контрольным точкам*

#### *(контрольные работы; коллоквиум)*

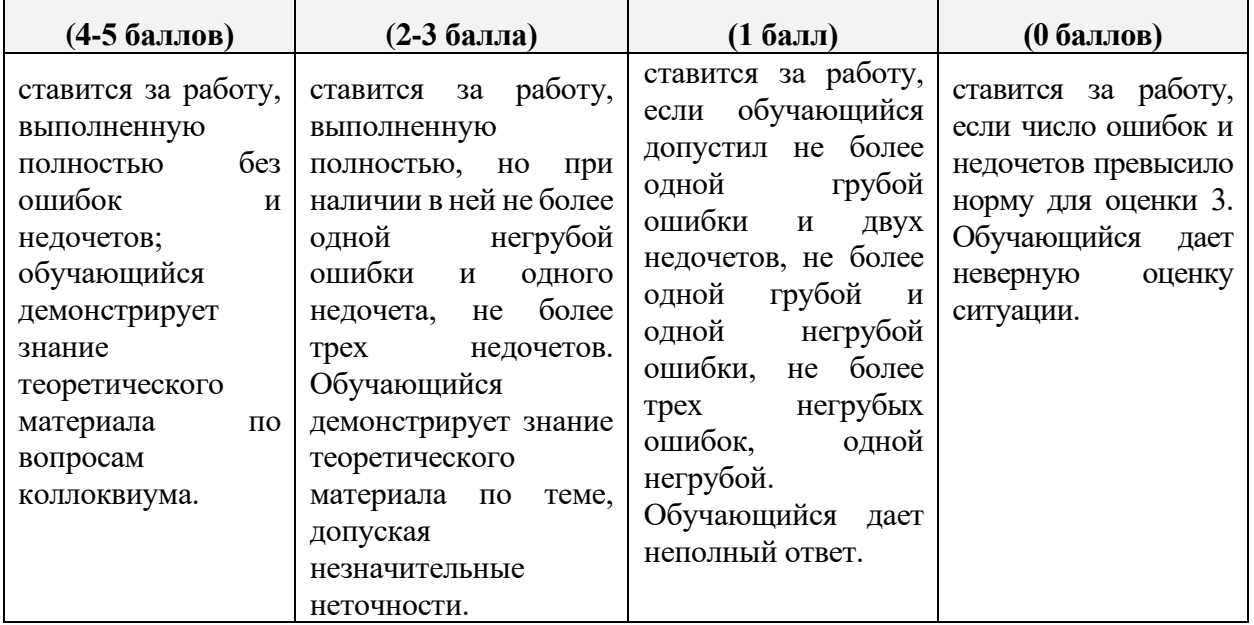

## *Оценочные материалы для Задача (практическое задание)*

Перечень типовых задач для самостоятельной работы сформирован в соответствии с

тематикой практических занятий по дисциплине «Современные информационные технологии в науке и образовании».

## Задание 1.

Создать функцию пользователя  $y=f(x)$ , вычислить ее значение в точке  $x_0$  и простроить график.

## Варианты заданий.

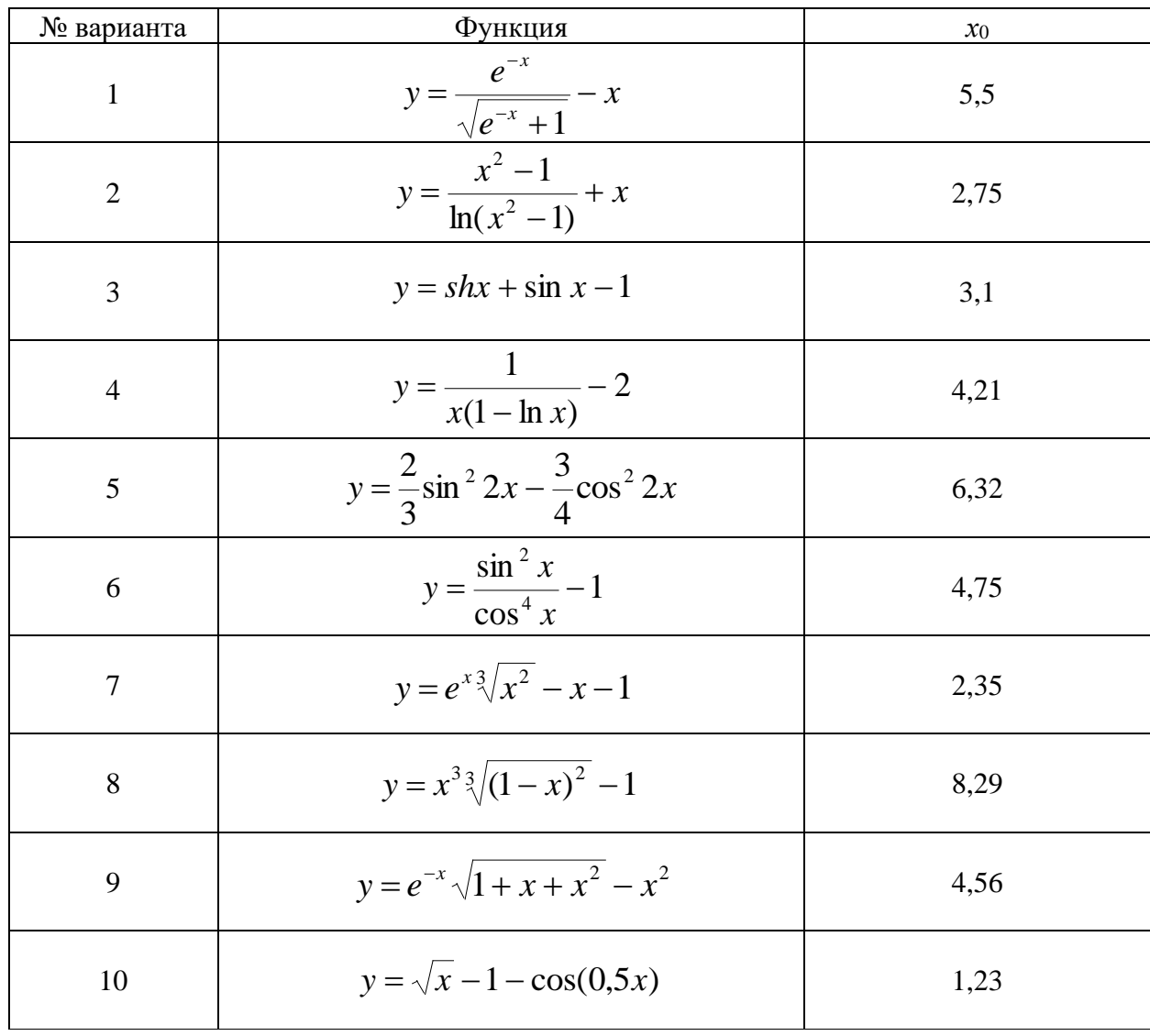

## Задание 2.

1. Определить, какое равенство точнее.

2. Округлить сомнительные цифры числа, оставив верные знаки.

3. Найти предельную абсолютную и относительную погрешности числа, если они имеют только верные цифры.

4. Вычислить и определить погрешности результата.

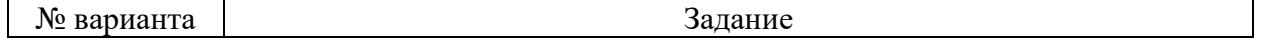

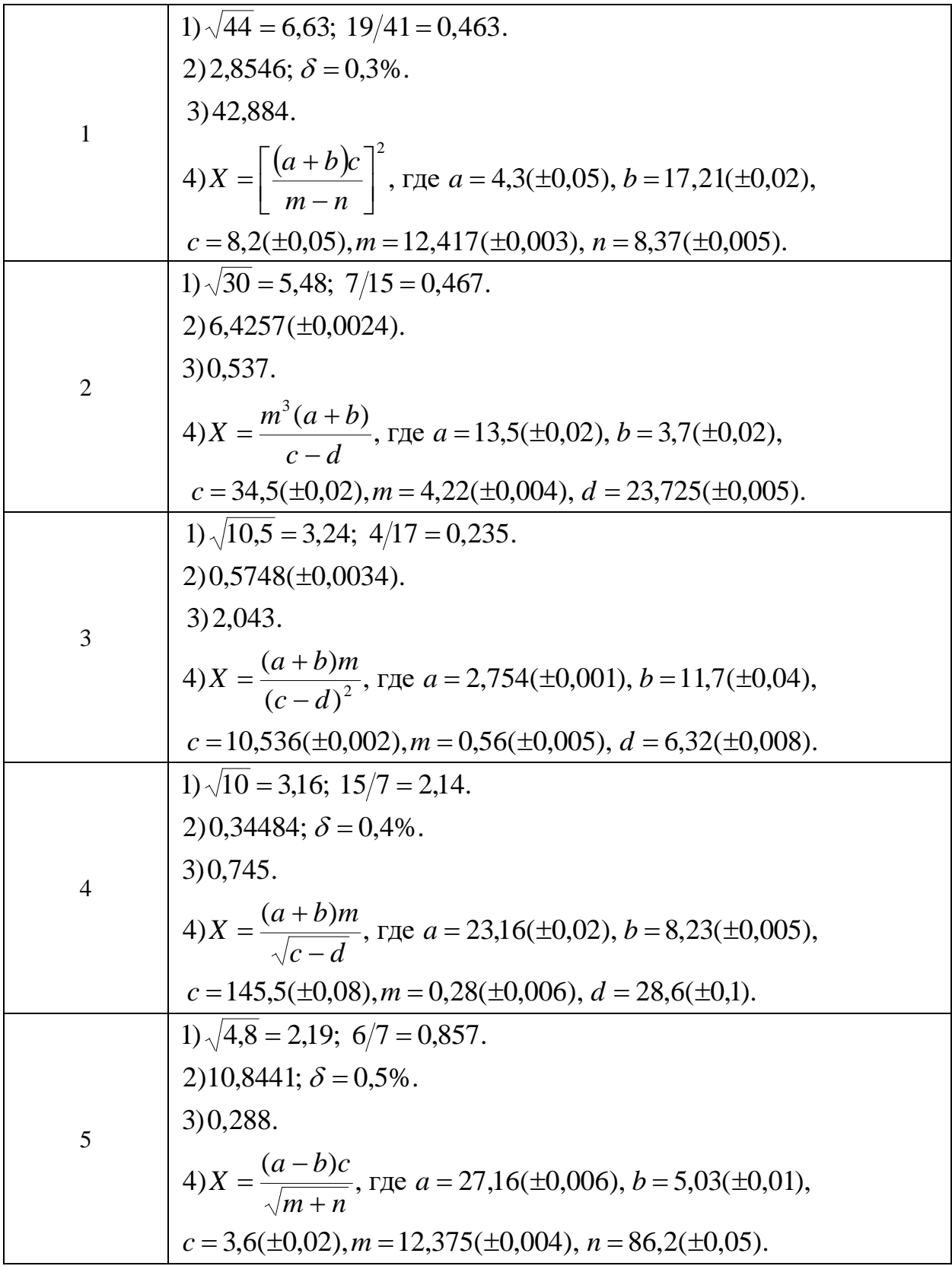

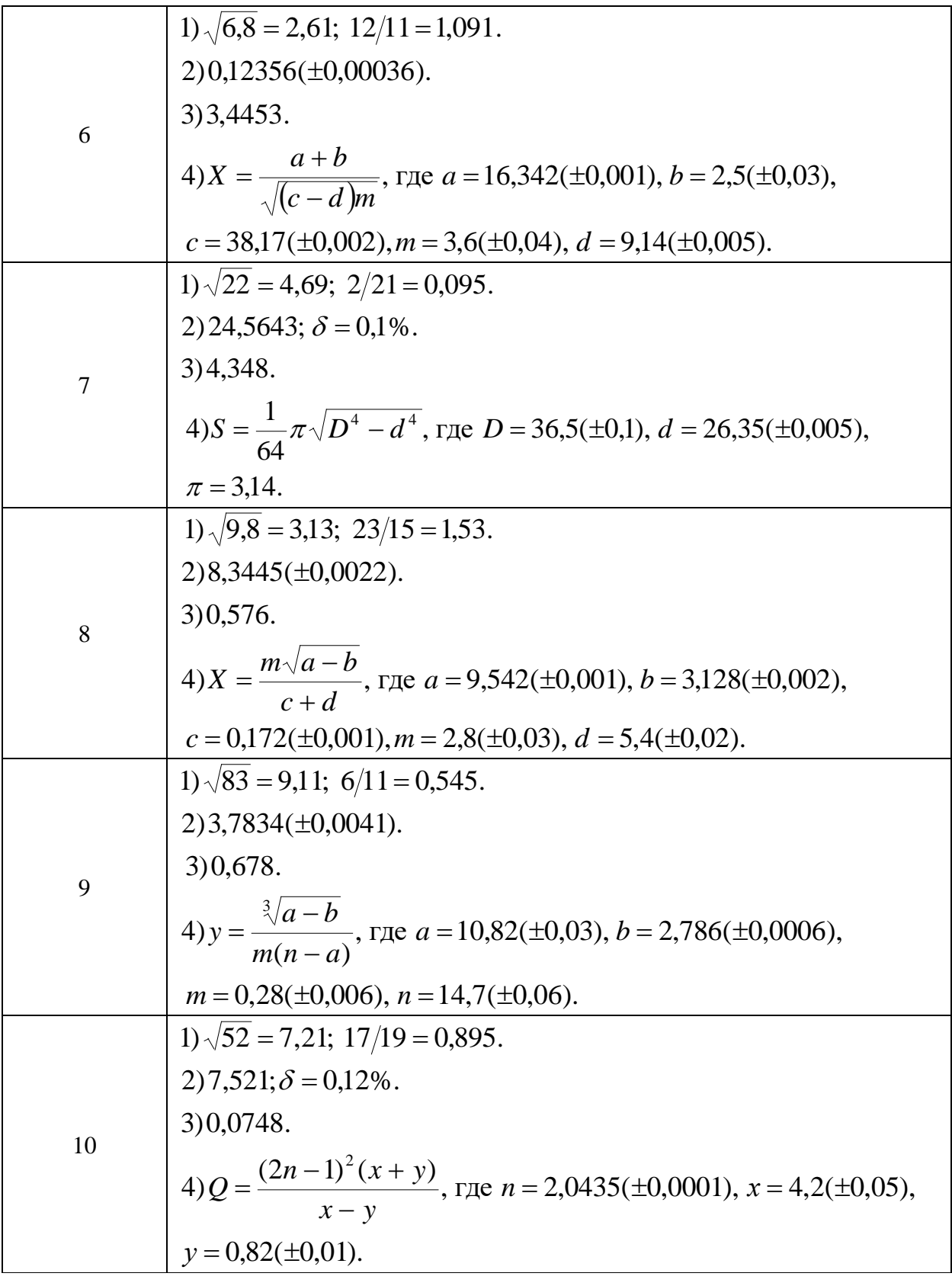

# Задание 3.

ание 5.<br>1. Отделить корни трансцендентного уравнения графически.<br>2. Провести численное отделение корней.

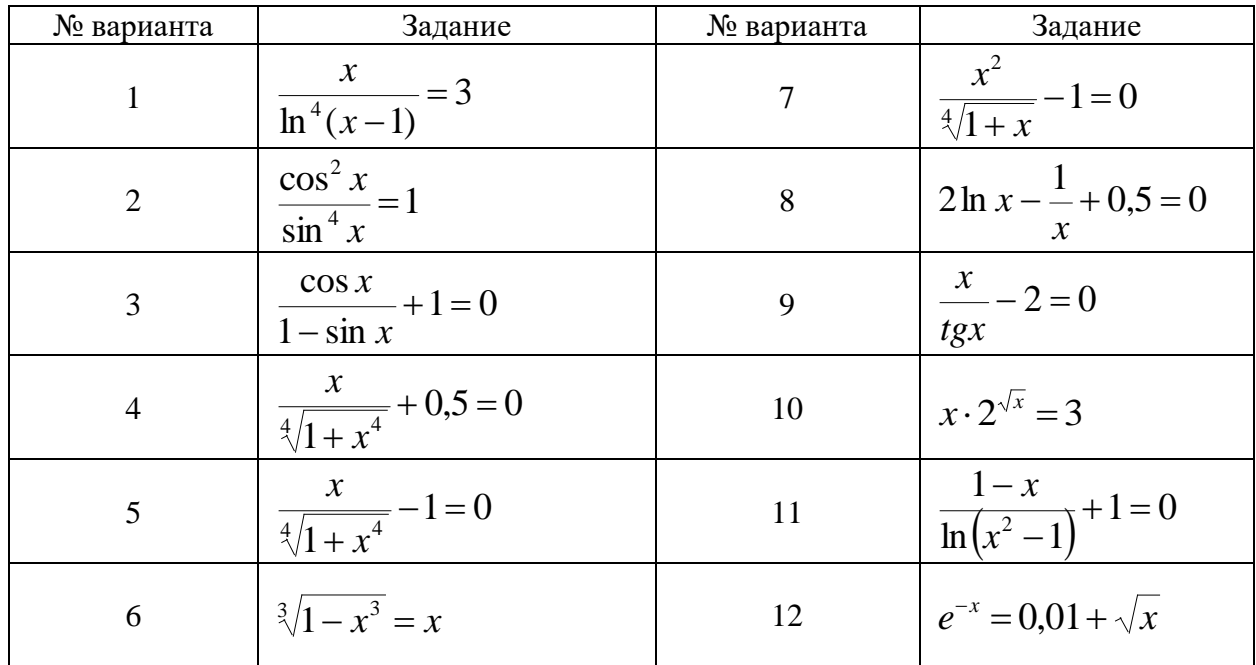

## **Задание 4.**

Используя варианты задания 3 выполнить следующие задания:

1. Решить уравнение методами половинного деления, итераций, секущих и касательных с точностью 0,001.

2. Вывести на печать приближенное значение корня, количество итераций, значение невязки.

3. Провести сравнительную характеристику методов.

4. Решить уравнение в среде MATLAB с помощью встроенных функций.

## **Задание 5.**

1. Решить СЛАУ методом Гаусса с точностью 0,001.

2. Решить СЛАУ методом простой итерации с точностью 0,001.

3. Решить СЛАУ методом Зейделя с точностью 0,001.

4. Провести сравнительную характеристику методов.

5. Решить СЛАУ в системе MATLAB с помощью встроенной функции.

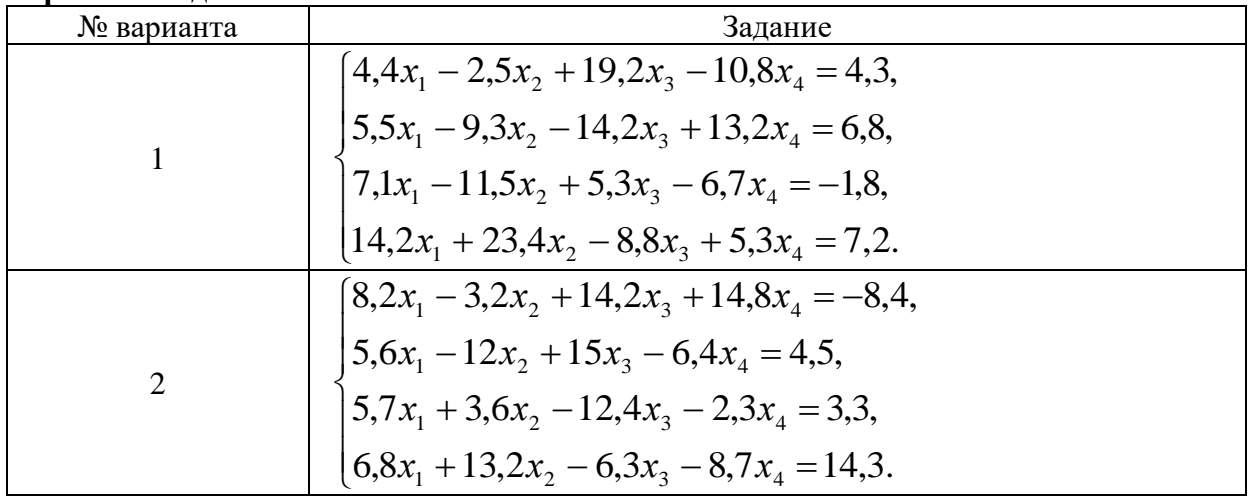

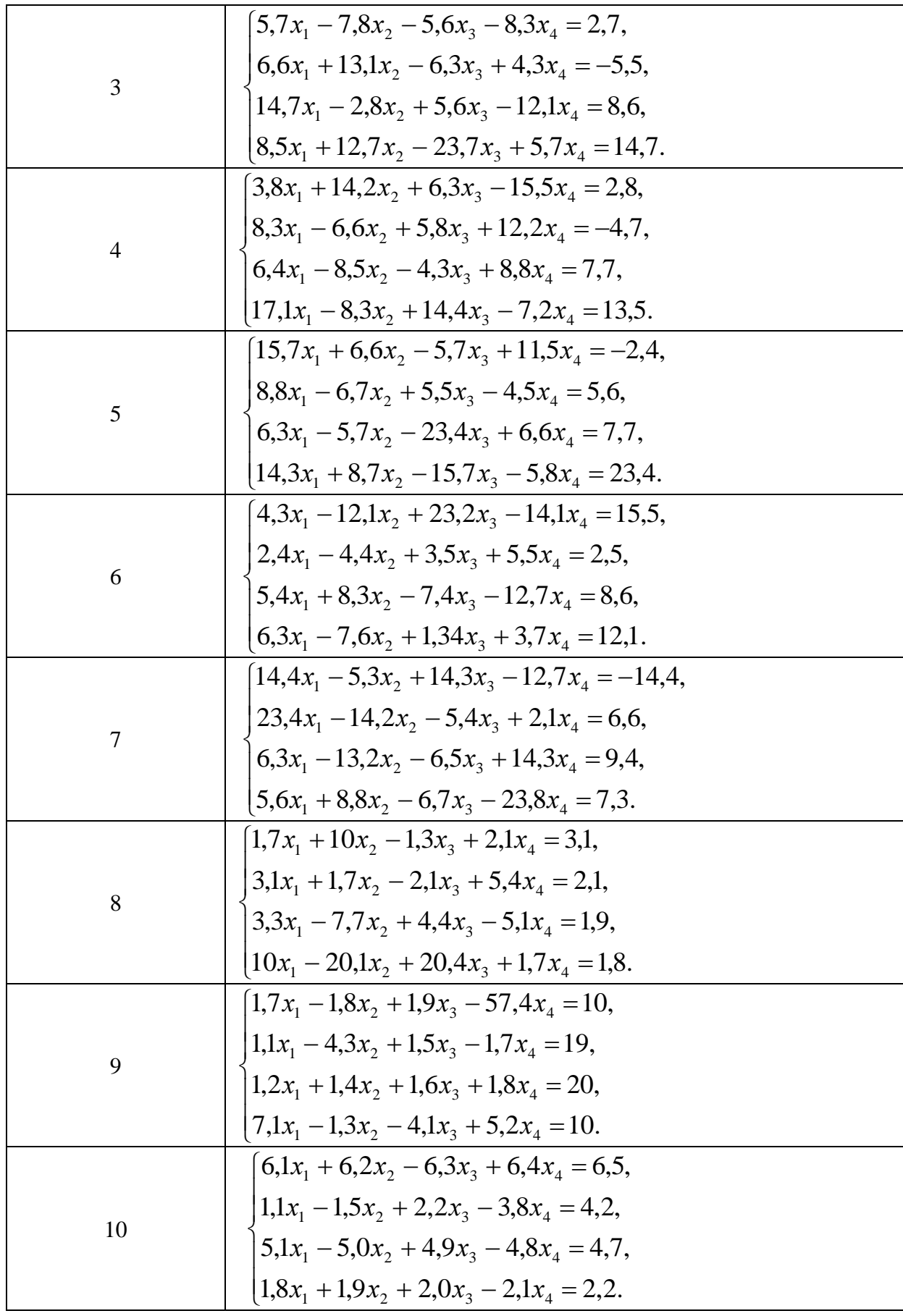

Задание 6.

1. Отделить решение системы графически.

## 2. Решить систему методом Ньютона с точностью 0,001.

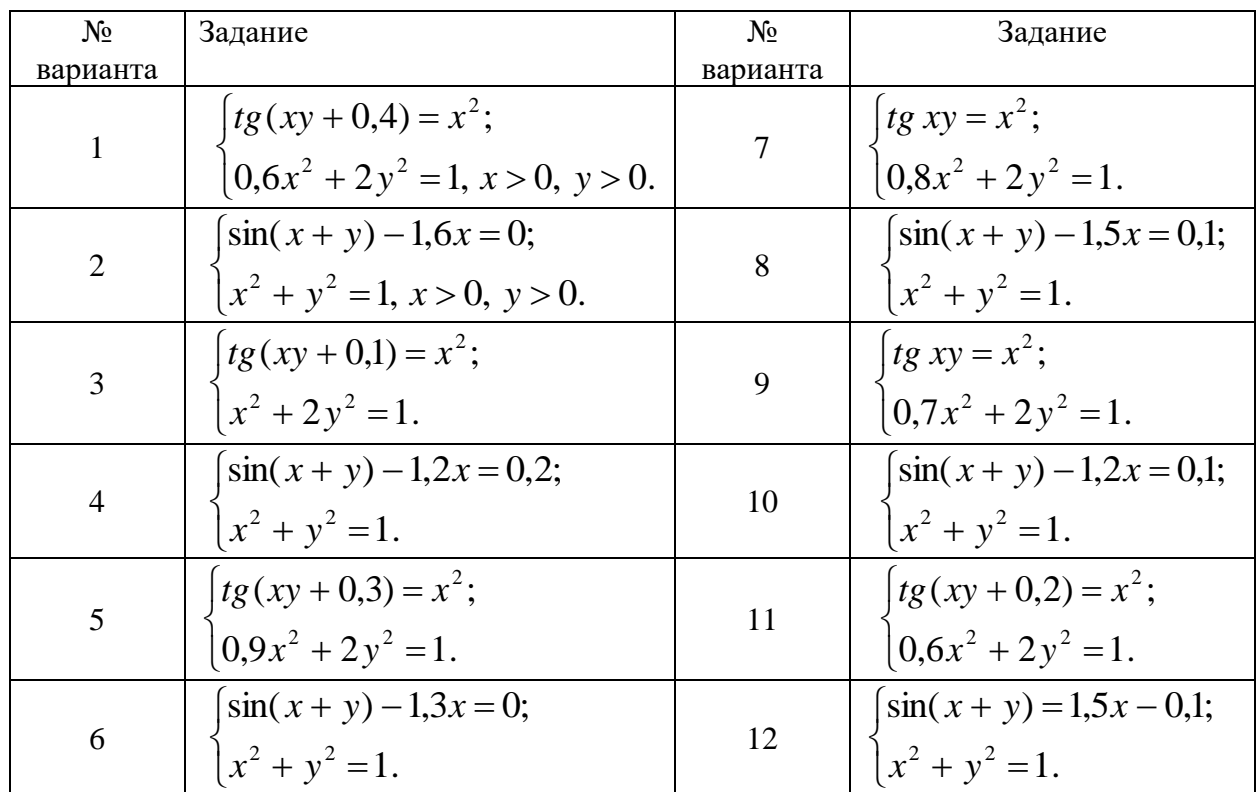

## Варианты заданий.

## Задание 7.

1. Используя данные таблицы и применяя стандартные замены переменных, найти уравнения следующих видов регрессий:

- линейной,
- гиперболической,
- степенной,
- показательной,
- логарифмической.

2. Сравнить качество полученных приближений путем сравнения их отклонений.

3. Построить графики получившихся зависимостей и табличных значений аргументов и функции.

| $N_2$          | Задание          |         |         |         |         |         |         |         |         |
|----------------|------------------|---------|---------|---------|---------|---------|---------|---------|---------|
|                | $\mathcal{X}$    | 1,20    | 1,57    | 1,94    | 2,31    | 2,68    | 3,05    | 3,42    | 3,79    |
|                |                  | 2,56    | 2,06    | 1,58    | 1,25    | 0,91    | 0,66    | 0,38    | 0,21    |
| 2              | $\boldsymbol{x}$ | 1,73    | 2,56    | 3,39    | 4,22    | 5,05    | 5,89    | 6,70    | 7,53    |
|                |                  | 0,63    | 1,11    | 1,42    | 1,96    | 2,30    | 2,89    | 3,29    | 3,87    |
| 3              | $\boldsymbol{x}$ | $-4,38$ | $-3,84$ | $-3,23$ | $-2,76$ | $-2,22$ | $-1,67$ | $-1,13$ | $-0,60$ |
|                | ν                | 2,25    | 2,83    | 3,44    | 4,51    | 5,29    | 6,55    | 8,01    | 10,04   |
| $\overline{4}$ | $\boldsymbol{x}$ | 1,00    | 1,64    | 2,28    | 2,91    | 3,56    | 4,29    | 4,84    | 5,48    |
|                | $\mathbf{v}$     | 0,28    | 0,19    | 0,15    | 0,11    | 0,09    | 0,08    | 0,07    | 0,06    |
| 5              | $\mathcal{X}$    | 5,89    | 3,84    | 6,19    | 9,22    | 7,87    | 6,29    | 4,43    | 8,91    |
|                |                  | 79,31   | 57,43   | 60,66   | 90,55   | 92,12   | 71,30   | 70,50   | 91,25   |

Варианты заданий.

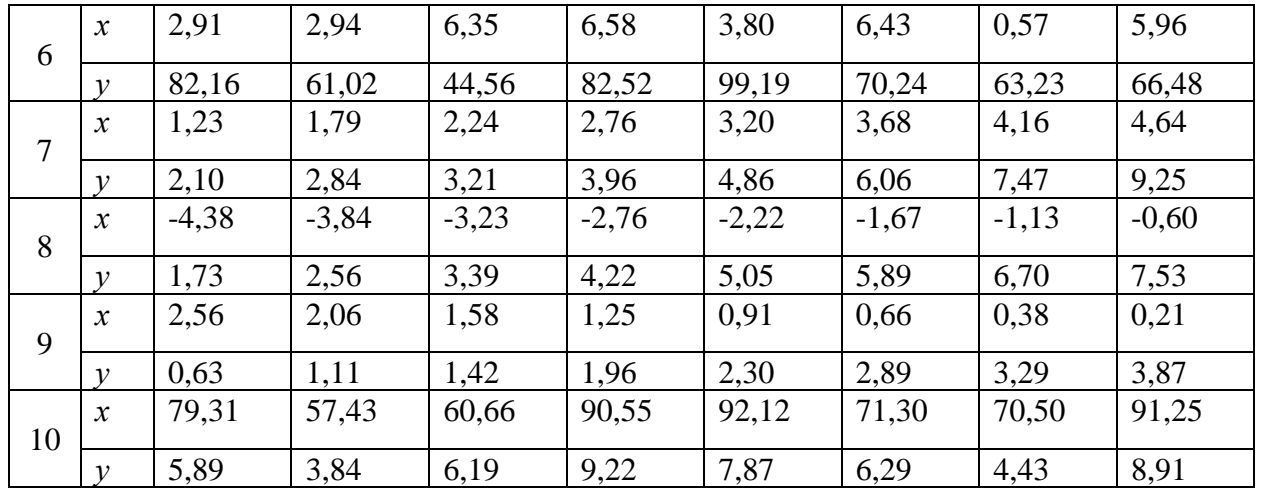

## Задание 8.

1. Найдите решения дифференциального уравнения первого порядка  $F(x, y, y') = 0$ , удовлетворяющего начальным условиям  $y(x_0) = y_0$  на промежутке [a, b] с шагом  $h=0,1$ :

- а) методом Эйлера;
- б) методом Рунге-Кутта;
- в) методом Адамса.
- 2. Построить графики функции.
- 3. Сравнить результаты и сделать вывод.

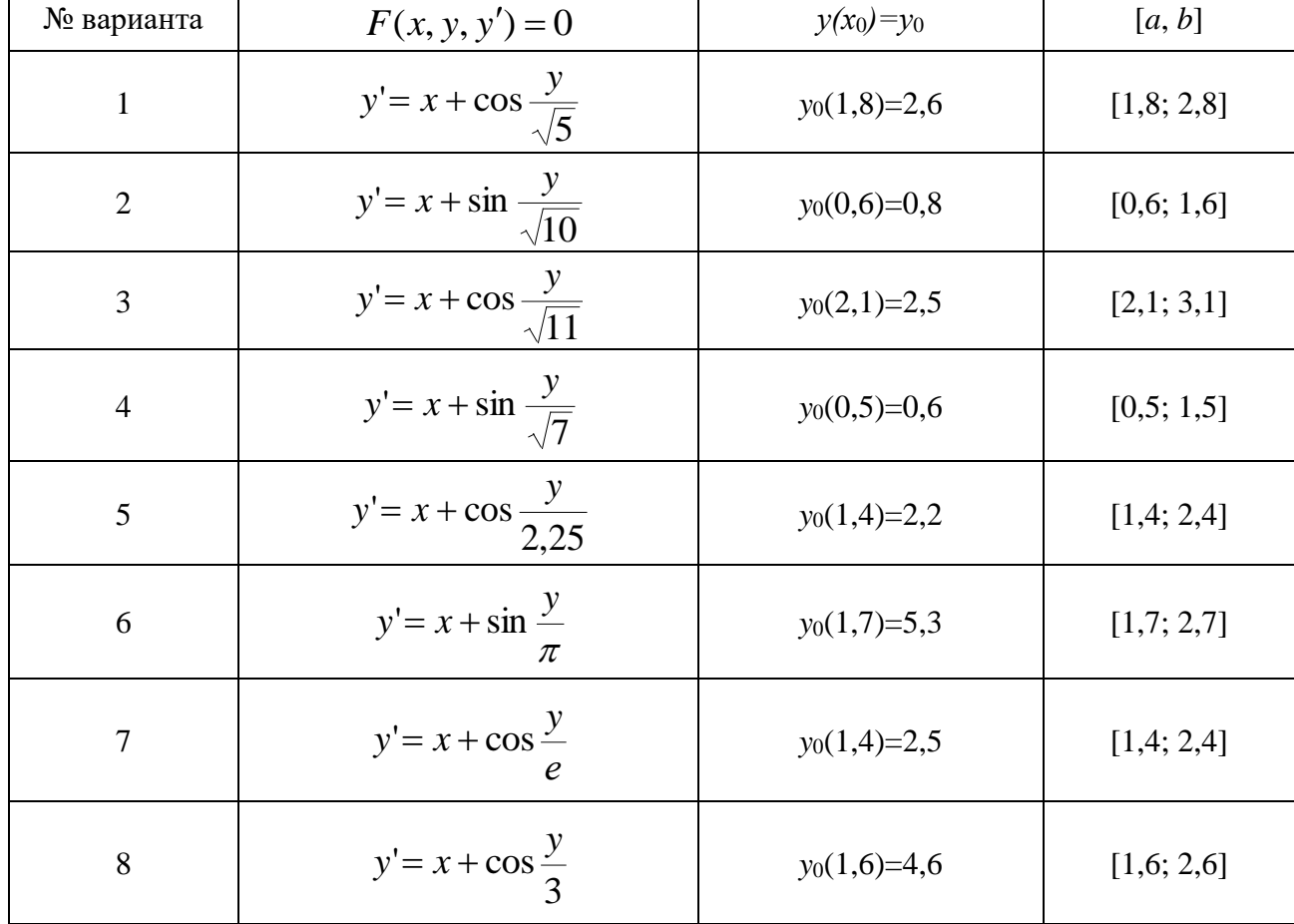

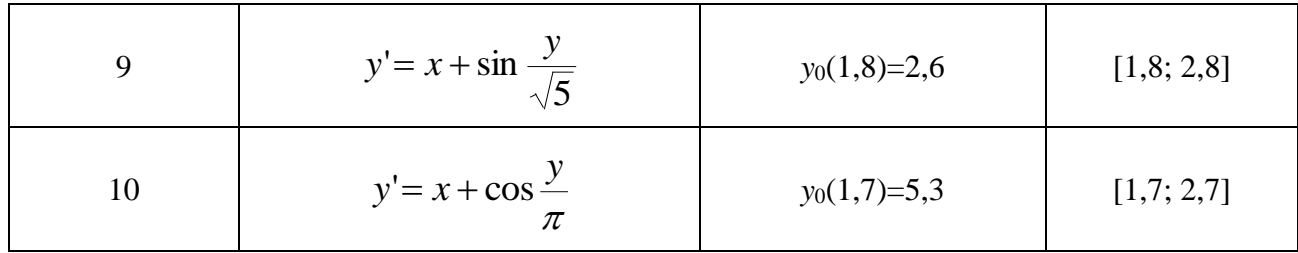

## Залание 9.

Используя метод сеток, составить функцию, реализующую решение смешанной задачи для дифференциального уравнения параболического типа:  $\frac{du}{dt} = \frac{d^2u}{dr^2}$  при заданных начальных условиях:  $u(x; 0) = f(x)$ ,  $u(0; t) = \varphi(t)$  и  $u(0.6; t) = \psi(t)$ , где  $x \in [0; 0.6]$ . Решение найти при  $h=0,1$  для  $t \in [0; 0.01]$  с четырьмя десятичными знаками, считая  $\delta = 1/6$ .

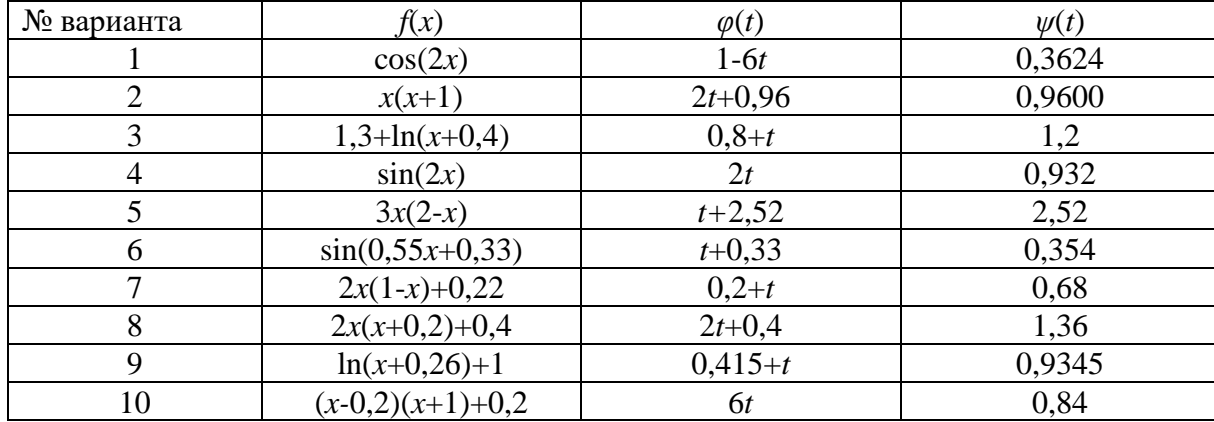

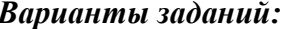

#### Методические рекомендации по выполнению заданий

Подготовка к выполнению заданий включает предварительное ознакомление с необходимым теоретическим материалом по конспекту лекций и/или методическим указаниям к практическим работам. Необходимым условием своевременного и качественного выполнения работы является также освоение программной среды, в которой будет выполняться работа. Рекомендуется при подготовке к практической работе повторить материал, содержащий описание интерфейса программной среды и её возможностей.

# Критерии формирования оценок по заданиям для самостоятельной работы студента

(4-5 баллов) - студент выполнил задания без ошибок, обосновал выбор методов решения, ответил все на поставленные теоретические вопросы;

(2-3 балла) - студент в целом выполнил задания с небольшими недочетами, не обосновал некоторый выбор методов и приемов решения, ответил не на все на поставленные теоретические вопросы;

(1 балл) - студент допустил существенные ошибки, не смог обосновать выбор методов и приемов решения, ответил не на все поставленные теоретические вопросы;

(0 баллов) – студент не смог выполнить задания.

## **Оценочные материалы для промежуточной аттестации (экзамен)**

*Целью промежуточных аттестаций* по дисциплине является оценка качества освоения дисциплины обучающимися.

Промежуточная аттестация предназначена для объективного подтверждения и оценивания достигнутых результатов обучения после завершения изучения дисциплины. Осуществляется в конце семестра и представляет собой итоговую оценку знаний по дисциплине в виде проведения зачета.

На промежуточную аттестацию отводится до 30 баллов.

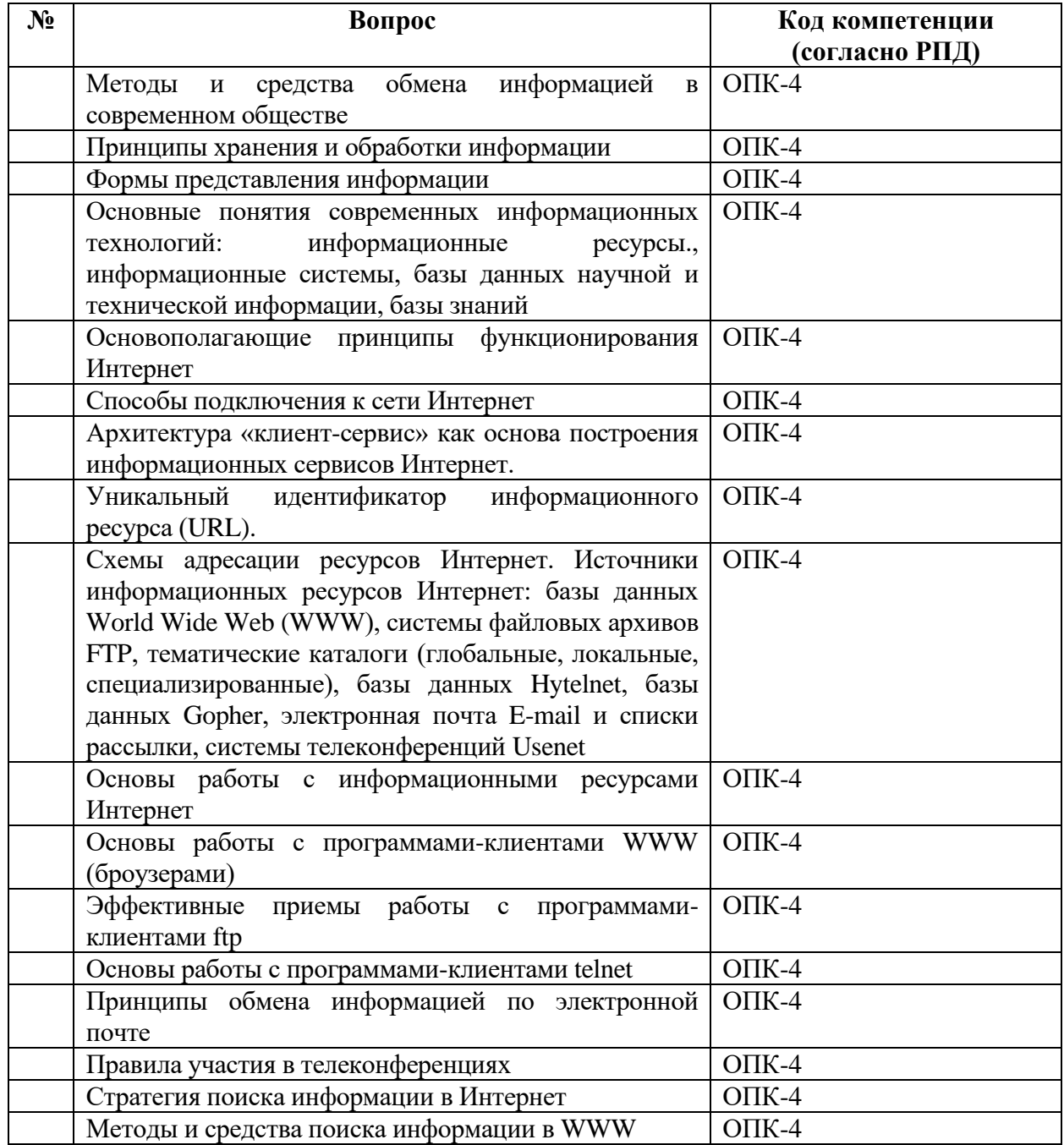

| Поисковые машины Интернет                                   | $OIIK-4$      |
|-------------------------------------------------------------|---------------|
| Язык осуществления запросов в поисковых машинах             | $O$ $I$ IK-4  |
| Поиск людей и организаций                                   | $O$ $I$ IK-4  |
| Образовательные и научные ресурсы Интернет                  | $O$ $\Pi$ K-4 |
| Электронные учебники, справочники и словари, базы           | $OIIK-4$      |
| знаний, электронные версии научных журналов,                |               |
| архивы научных статей                                       |               |
| Правила подготовки информационных ресурсов к                | $O$ $I$ K-4   |
| публикации и распространению                                |               |
| Особенности подготовки основных видов научно-               | $OIIK-4$      |
| технической документации: сообщений, рефератов,             |               |
| статей,<br>пояснительных<br>записок,<br>справочников,       |               |
| словарей, технических описаний и др.                        |               |
| Публикация информационных ресурсов в Интернет               | $O$ $I$ IK-4  |
| Программы-серверы WWW и приложения для                      | $O$ $I$ IK-4  |
| создания информационных ресурсов                            |               |
| Основные принципы обмена информацией в                      | $O\Pi K-4$    |
| электронном виде                                            |               |
| Язык гипертекстовой разметки HTML                           | $OIIK-4$      |
| файлов<br>Стандартные<br>обмена<br>форматы<br>для           | $OIIK-4$      |
| документами, графическими изображениями, аудио-             |               |
| видеоинформацией, архивами файлов                           |               |
| Принципы публикации баз данных и баз знаний в               | $OIIK-4$      |
| Интернете                                                   | $OIIK-4$      |
| Основные<br>компоненты<br>архитектура<br>$\mathbf{M}$       |               |
| информационных систем публикации и<br>поиска<br>информации. |               |
| Использование компьютера в учебном процессе                 | $OIIK-4$      |
| Аппаратное и программное обеспечение для                    | $OIIK-4$      |
| реализации образовательной программы                        |               |
| Использование обучающих программ                            | $OIIK-4$      |
| Выполнение на компьютере лабораторных и                     | $OIIK-4$      |
| практических занятий                                        |               |
| Правила автоматизированного контроля знаний                 | $O\Pi K-4$    |
| Основные понятия и принципы дистанционного                  | $O$ $I$ IK-4  |
| обучения                                                    |               |
| обучение<br>Дистанционное<br>$\mathbf{c}$<br>использованием | $OIIK-4$      |
| технологий Интернет                                         |               |
| Самостоятельное использование открытых систем               | $O$ $I$ IK-4  |
| дистанционного обучения                                     |               |
| Экспертные обучающие системы                                | $OIIK-4$      |
| Образовательные сайты                                       | $O$ $\Pi$ K-4 |
| Основные приемы работы с табличным процессором              | $OIIK-4$      |
| Приемы и методы подготовки учебно-методических              | $O$ $I$ IK-4  |
| материалов                                                  |               |

*Критерии формирования оценок по промежуточной аттестации (для экзамена в случае, если экзаменационный билет содержит два вопроса)*

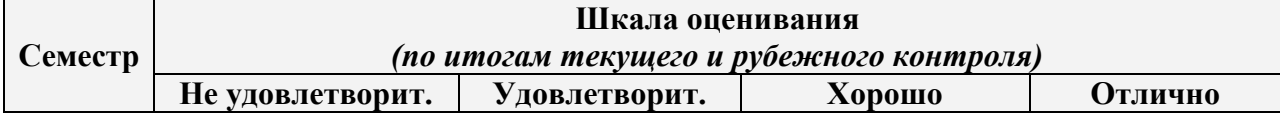

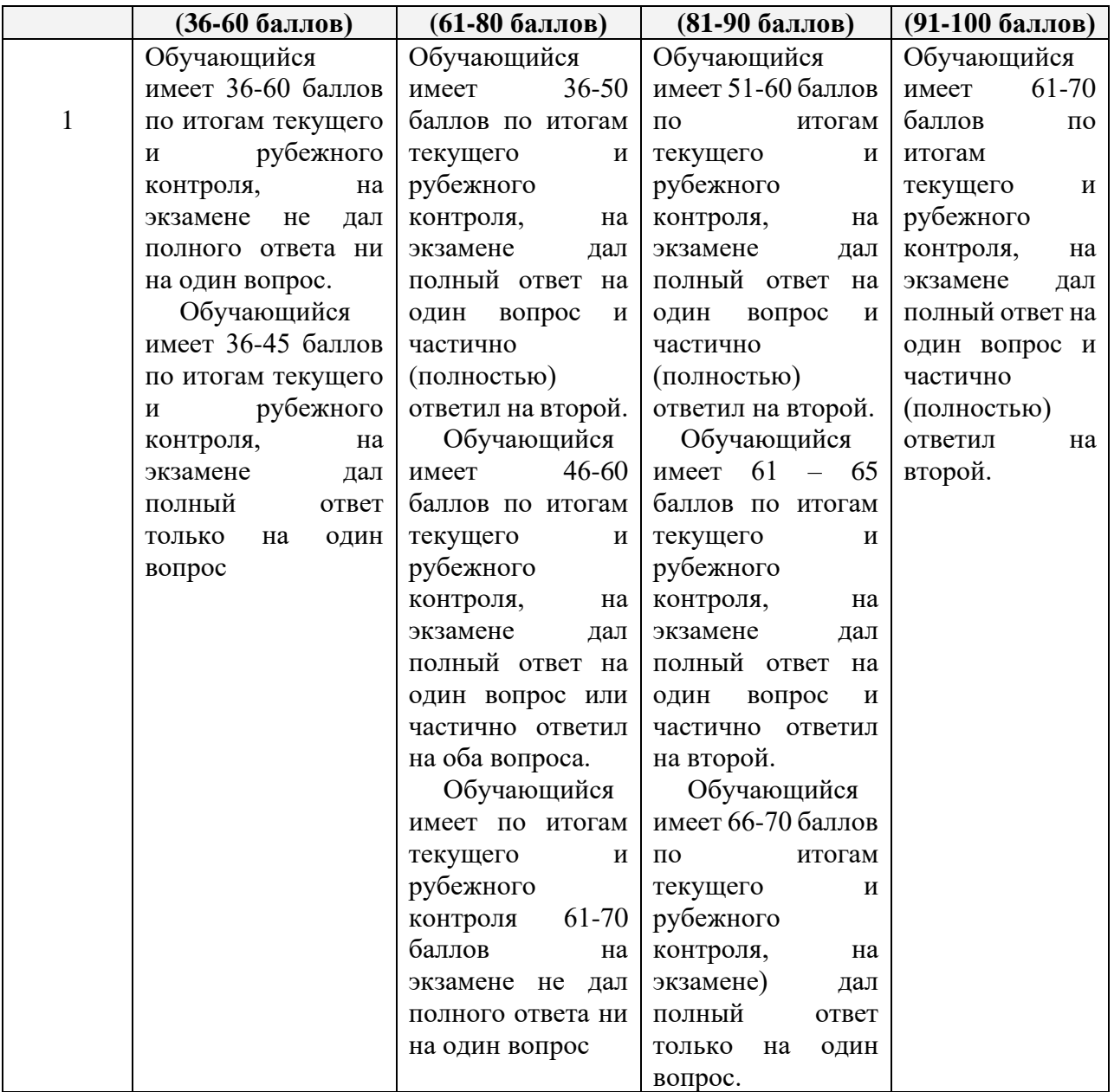

## **Типовые задания для текущего контроля успеваемости Задачи для оценки компетенции «ОПК-4»**

*Задачи 1-9 выполняются в компьютерном классе с использованием математического пакета MatLab, задание 10 в Latexе.*

Задача 1. Создать функцию пользователя  $y=f(x)$ , вычислить ее значение в точке  $x_0 =$ 5,5 и простроить график  $y = \frac{y}{\sqrt{y}} - x$ *e e*  $y = \frac{1}{\sqrt{1-x}}$ *x* − +  $=\frac{1}{\sqrt{2\pi}}$ − 1

Задача2. Определить, какое равенство точнее  $\sqrt{44}$  = 6,63; 19/41 = 0,463.; Округлить сомнительные цифры числа, оставив верные знаки 2,8546;  $\delta = 0.3\%$ .; Найти предельную абсолютную и относительную погрешности числа, если они имеют только верные цифры

Вычислить 42,884 : определить погрешности результата  $X = \left[\frac{(a+b)c}{m-n}\right]^2$ , rge  $a = 4,3(\pm 0,05)$ ,  $b = 17,21(\pm 0,02)$ ,  $c = 8,2(\pm 0.05), m = 12,417(\pm 0.003), n = 8,37(\pm 0.005).$ 

Задача 3. Отделить корни трансцендентного уравнения  $\sqrt[3]{1-x^3} = x$  графически; . Провести численное отделение корней.

Задача 4. Решить уравнение  $\sqrt[3]{1-x^3} = x$  методами половинного деления, итераций, секущих и касательных с точностью 0.001; Вывести на печать приближенное значение корня, количество итераций, значение невязки; Провести сравнительную характеристику методов; Решить уравнение в среде MATLAB с помощью встроенных функций.

Задача 5. Решить СЛАУ методом Гаусса с точностью 0,001; Решить СЛАУ методом простой итерации с точностью 0,001; Решить СЛАУ методом Зейделя с точностью 0,001; Провести сравнительную характеристику методов; Решить СЛАУ в системе МАТLAB с помощью встроенной функции.

$$
\begin{cases} 4,4x_1 - 2,5x_2 + 19,2x_3 - 10,8x_4 = 4,3, \\ 5,5x_1 - 9,3x_2 - 14,2x_3 + 13,2x_4 = 6,8, \\ 7,1x_1 - 11,5x_2 + 5,3x_3 - 6,7x_4 = -1,8, \\ 14,2x_1 + 23,4x_2 - 8,8x_3 + 5,3x_4 = 7,2. \end{cases}
$$

Задача 6. Отделить решение системы графически; Решить систему методом Ньютона

$$
\text{c}\text{ to the 0,001.}\quad \begin{cases} t g\left(xy+0,4\right) = x^2; \\ 0, 6x^2 + 2y^2 = 1, \ x > 0, \ y > 0. \end{cases}
$$

Задача 7. Используя данные таблицы и применяя стандартные замены переменных, найти уравнения следующих видов регрессий: линейной, гиперболической, степенной, показательной, логарифмической; Сравнить качество полученных приближений путем сравнения их отклонений; Построить графики получившихся зависимостей и табличных значений аргументов и функции.

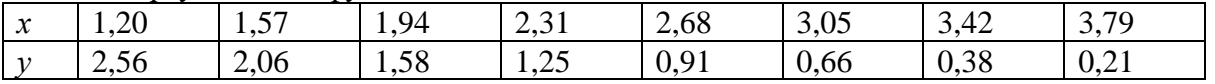

Задача 8. Найдите решения дифференциального уравнения первого порядка  $y' = x + \cos \frac{y}{\sqrt{5}}$ , удовлетворяющего начальным условиям  $y_0(1,8)=2,6$  на промежутке [1,8;

2,8] с шагом h=0,1: а) методом Эйлера; б) методом Рунге-Кутта; в) методом Адамса; . Построить графики функции; Сравнить результаты и сделать вывод.

Задача 9. Используя метод сеток, составить функцию, реализующую решение

смешанной задачи для дифференциального уравнения параболического типа:  $\frac{du}{dt} = \frac{d^2u}{dx^2}$ 

при заданных начальных условиях:  $u(x; 0) = cos(2x)$ ,  $u(0; t) = 1-6t$  и  $u(0.6; t) = 0,3624$ , где  $x \in$  $[0:$ 

## Вопросы для экзамена Вопросы для оценки компетенции «ОПК-4»

- 1. Методы и средства обмена информацией в современном обществе.
- 2. Принципы хранения и обработки информации.
- 3. Формы представления информации.
- 4. Источники информационных ресурсов Интернет: базы данных World Wide Web (WWW), системы файловых архивов FTP, тематические каталоги (глобальные, локальные, специализированные), базы данных Helene, базы данных Gopher, электронная почта E-mail и списки рассылки, системы телеконференций Usenet.
- 5. Принципы обмена информацией по электронной почте.
- 6. Правила участия в телеконференциях.
- 7. Стратегия поиска информации в Интернет. Методы и средства поиска информации в
	- a. WWW.
- 8. Образовательные и научные ресурсы Интернет.
- 9. Электронные учебники, справочники и словари, базы знаний, электронные версии научных журналов, архивы научных статей
- 10. Правила подготовки информационных ресурсов к публикации и распространению.
- 11. Особенности подготовки основных видов научно-технической документации: сообщений, рефератов, статей, пояснительных записок, справочников, словарей, технических описаний и др.
- 12. Публикация информационных ресурсов в Интернет.
- 13. Создание документа на примере подготовки курсовой работы.
- 14. Использование обучающих программ.
- 15. Основные понятия и принципы дистанционного обучения.

## **Министерство науки и высшего образования Российской Федерации Федеральное государственное бюджетное образовательное учреждение высшего образования «Кабардино-Балкарский государственный университет им. Х.М. Бербекова» (КБГУ)**

Институт/факультет **Искусственного интеллекта и цифровых технологий** Кафедра **Прикладной математики и информатики**

## Дисциплина **Численное решение задач математической физики с использованием пакета прикладных программ**

## **Экзаменационный билет №1**

- 1. Аппаратное и программное обеспечение для реализации образовательной программы.
- 2. Создать функцию пользователя  $y = \frac{1}{2} \sin^2 2x \frac{1}{2} \cos^2 2x$ 4 3 sin  $\degree$  2 3  $=\frac{2}{2}$ sin<sup>2</sup> 2x –  $\frac{3}{2}$ cos<sup>2</sup> 2x, вычислить ее значение в

точке  $x_0 = 6,32$  и простроить график.

3. Используя метод сеток, составить функцию, реализующую решение смешанной задачи

для дифференциального уравнения параболического типа:  $\frac{dE}{dt} = \frac{1}{L}$ 2 *dx d <sup>u</sup> dt*  $\frac{du}{dt} = \frac{d^2u}{dt^2}$  при заданных

начальных условиях:  $u(x; 0) = 1,3+h(x+0,4), u(0; t) = 0,8+t \text{ и } u(0.6; t) = 1,2, \text{ где } x \in [0; 0.6].$ Решение найти при *h=*0,1 для *t* [0; 0.01] c четырьмя десятичными знаками, считая  $\delta = 1/6$ .

Руководитель ОПОП

Заведующий кафедрой

**Федеральное государственное бюджетное образовательное учреждение высшего образования «Кабардино-Балкарский государственный университет им. Х.М. Бербекова» (КБГУ)**

Институт/факультет **Искусственного интеллекта и цифровых технологий** Кафедра **Прикладной математики и информатики** Дисциплина **Численное решение задач математической физики с использованием** 

## **пакета прикладных программ**

## **Экзаменационный билет №2**

- 1. Основные понятия и принципы дистанционного обучения.
- 2. Создать функцию пользователя  $y = \frac{\sin^2 x}{4} 1$ cos sin 4 2  $=\frac{3\pi i x}{4}$  – *x x*  $y = \frac{\sinh(x)}{4} - 1$ , вычислить ее значение в точке *х*<sub>0</sub>

=4,75 и простроить график.

3. Используя метод сеток, составить функцию, реализующую решение смешанной

задачи для дифференциального уравнения параболического типа:  $\frac{dP}{dx} = \frac{d}{dx}$ 2 *dx*  $d^{\,\prime}u$ *dt*  $\frac{du}{dt} = \frac{d^2u}{dt^2}$ при

заданных начальных условиях: *u*(*x*; 0)= *x*(*x*+1), *u*(0; *t*)*=* 2*t*+0,96 и *u*(0.6; *t*)*=* 0,9600*,* где  $x \in [0; 0.6]$ . Решение найти при  $h=0,1$  для  $t \in [0; 0.01]$  с четырьмя десятичными знаками, считая  $\,\delta$  = 1/6 .

Руководитель ОПОП \_\_\_\_\_\_\_\_\_\_\_\_\_\_\_\_\_\_\_ Заведующий кафедрой \_\_\_\_\_\_\_\_\_\_\_\_\_\_\_\_\_\_

Институт/факультет **Искусственного интеллекта и цифровых технологий** Кафедра **Прикладной математики и информатики** Дисциплина **Численное решение задач математической физики с использованием** 

#### **пакета прикладных программ**

#### **Экзаменационный билет №3**

- 1. Дистанционное обучение с использованием технологий Интернет.
- 2. Создать функцию пользователя  $y = \frac{y}{x^2 + y^2} 2$  $(1 - \ln x)$  $\frac{1}{-\ln x}$ —  $=\frac{x(1-\ln x)}{x}$ *y* , вычислить ее значение в точке *х*<sup>0</sup>

=4,21 и простроить график.

3. Используя метод сеток, составить функцию, реализующую решение смешанной задачи

для дифференциального уравнения параболического типа:  $\frac{dE}{dt} = \frac{1}{|A||^2}$ 2 *dx*  $d^{\text{2}}u$ *dt*  $\frac{du}{dt} = \frac{d^2u}{dt^2}$  при заданных

начальных условиях:  $u(x; 0) = cos(2x)$ ,  $u(0; t) = 1-6t$  и  $u(0.6; t) = 0,3624$ , где  $x \in [0; 0.6]$ . Решение найти при *h=*0,1 для *t* [0; 0.01] c четырьмя десятичными знаками, считая  $\delta = 1/6$ .

Руководитель ОПОП

Заведующий кафедрой

**Федеральное государственное бюджетное образовательное учреждение высшего образования «Кабардино-Балкарский государственный университет им. Х.М. Бербекова» (КБГУ)**

Институт/факультет **Искусственного интеллекта и цифровых технологий** Кафедра **Прикладной математики и информатики**

Дисциплина **Численное решение задач математической физики с использованием** 

#### **пакета прикладных программ**

**Экзаменационный билет №4**

- 1. Использование информационных ресурсов Интернет в образовании и науке.
- 2. Создать функцию пользователя *y* <sup>=</sup> *shx* <sup>+</sup> sin *<sup>x</sup>* <sup>−</sup>1 , вычислить ее значение в точке *х*<sup>0</sup> =3,1 и простроить график.
- 3. Используя метод сеток, составить функцию, реализующую решение смешанной задачи 2 *d <sup>u</sup>*

для дифференциального уравнения параболического типа:  $\frac{dE}{dt} = \frac{dE}{dx^2}$ *dx dt*  $\frac{du}{dt} = \frac{d^2u}{dt^2}$  при заданных

начальных условиях: *u*(*x*; 0)= 2cos(*x*+0,55), *u*(0; *t*)*=* 0,8179+3*t* и *u*(0.6; *t*)*=* 1,705*,* где *х* [0; 0.6]. Решение найти при  $h=0,1$  для  $t \in [0; 0.01]$  с четырьмя десятичными знаками, считая  $\delta$  = 1/6 .

Руководитель ОПОП \_\_\_\_\_\_\_\_\_\_\_\_\_\_\_\_\_\_\_

Заведующий кафедрой

Институт/факультет **Искусственного интеллекта и цифровых технологий** Кафедра **Прикладной математики и информатики** Дисциплина **Численное решение задач математической физики с использованием** 

## **пакета прикладных программ**

## **Экзаменационный билет №5**

- 1. Использование электронных ресурсов Интернет в образовании и науке.
- 2. Создать функцию пользователя  $y = e^{\sqrt{\sin x}} 1,5$ , вычислить ее значение в точке  $x_0 = 3,64$ и простроить график.
- 3. Используя метод сеток, составить функцию, реализующую решение смешанной задачи

для дифференциального уравнения параболического типа:  $\frac{dE}{dt} = \frac{dE}{dx^2}$ 2 *dx d <sup>u</sup> dt*  $\frac{du}{dt} = \frac{d^2u}{dt^2}$  при заданных

начальных условиях:  $u(x; 0) = \sin(x+0.02)$ ,  $u(0; t) = 3t+0.02$  и  $u(0.6; t) = 0.581$ , где  $x \in [0;$ 0.6]. Решение найти при  $h=0,1$  для  $t \in [0; 0.01]$  с четырьмя десятичными знаками, считая  $\delta = 1/6$ .

Руководитель ОПОП

Заведующий кафедрой

**Федеральное государственное бюджетное образовательное учреждение высшего образования «Кабардино-Балкарский государственный университет им. Х.М. Бербекова» (КБГУ)**

Институт/факультет **Искусственного интеллекта и цифровых технологий** Кафедра **Прикладной математики и информатики** Дисциплина **Численное решение задач математической физики с использованием** 

## **пакета прикладных программ**

## **Экзаменационный билет №6**

- 1. Образовательные и научные ресурсы Интернет.
- 2. Создать функцию пользователя  $y = x^2 \ln(1 + x^2) x$ , вычислить ее значение в точке  $x_0 = 7,55$  и простроить график.
- 3. Используя метод сеток, составить функцию, реализующую решение смешанной задачи

для дифференциального уравнения параболического типа:  $\frac{du}{dt} = \frac{u}{l}$ 2 *dx d <sup>u</sup> dt*  $\frac{du}{dt} = \frac{d^2u}{dt^2}$  при заданных

начальных условиях:  $u(x; 0) = (x-0,2)(x+1)+0,2$ ,  $u(0; t) = 6t$  и  $u(0.6; t) = 0,84$ , где  $x \in [0; 0.6]$ . Решение найти при *h=*0,1 для *t* [0; 0.01] c четырьмя десятичными знаками, считая  $\delta = 1/6$ .

> Руководитель ОПОП \_\_\_\_\_\_\_\_\_\_\_\_\_\_\_\_\_\_\_ Заведующий кафедрой

Институт/факультет **Искусственного интеллекта и цифровых технологий** Кафедра **Прикладной математики и информатики** Дисциплина **Численное решение задач математической физики с использованием** 

## **пакета прикладных программ**

#### **Экзаменационный билет №7**

- 1. Правила подготовки информационных ресурсов к публикации и распространению.
- 2. Создать функцию пользователя *y* = *x* −1− cos(0,5*x*) , вычислить ее значение в точке  $x_0 = 1.23$  и простроить график.
- 3. Используя метод сеток, составить функцию, реализующую решение смешанной задачи

для дифференциального уравнения параболического типа:  $\frac{dE}{dx} = \frac{1}{|x|^2}$ 2 *dx*  $d^{\text{2}}u$ *dt*  $\frac{du}{dt} = \frac{d^2u}{dt^2}$  при заданных

начальных условиях: *u*(*x*; 0)= ln(*x*+0,26)+1, *u*(0; *t*)*=* 0,415+*t* и *u*(0.6; *t*)*=* 0,9345*,* где *х*  $[0; 0.6]$ . Решение найти при  $h=0,1$  для  $t \in [0; 0.01]$  с четырьмя десятичными знаками, считая  $\delta$  = 1/6.

Руководитель ОПОП \_\_\_\_\_\_\_\_\_\_\_\_\_\_\_\_\_\_\_

Заведующий кафедрой

**Федеральное государственное бюджетное образовательное учреждение высшего образования «Кабардино-Балкарский государственный университет им. Х.М. Бербекова» (КБГУ)**

Институт/факультет **Искусственного интеллекта и цифровых технологий** Кафедра **Прикладной математики и информатики** Дисциплина **Численное решение задач математической физики с использованием** 

#### **пакета прикладных программ**

## **Экзаменационный билет №8**

- 1. Особенности подготовки основных видов научно-технической документации.
- 2. Создать функцию пользователя  $y = e^{-x} \sqrt{1 + x + x^2 x^2}$ , вычислить ее значение в точке  $x_0 = 4,56$  и простроить график.
- 3. Используя метод сеток, составить функцию, реализующую решение смешанной задачи для дифференциального уравнения параболического типа:  $\frac{dE}{dx} = \frac{d}{dx}$ 2 *dx d <sup>u</sup> dt*  $\frac{du}{dt} = \frac{d^2u}{dt^2}$  при заданных

начальных условиях:  $u(x; 0) = 2x(x+0,2)+0,4$ ,  $u(0; t) = 2t+0,4$  и  $u(0.6; t) = 1,36$ , где  $x \in [0;$ 0.6]. Решение найти при *h=*0,1 для *t* [0; 0.01] c четырьмя десятичными знаками, считая  $\delta$  = 1/6 .

Руководитель ОПОП

Заведующий кафедрой

Институт/факультет **Искусственного интеллекта и цифровых технологий** Кафедра **Прикладной математики и информатики** Дисциплина **Численное решение задач математической физики с использованием** 

#### **пакета прикладных программ**

#### **Экзаменационный билет №9**

- 1. Публикация информационных ресурсов в Интернет.
- 2. Создать функцию пользователя  $y = x^3 \sqrt[3]{(1-x)^2 1}$ , вычислить ее значение в точке *х*<sup>0</sup> =8,29 и простроить график.
- 3. Используя метод сеток, составить функцию, реализующую решение смешанной задачи

для дифференциального уравнения параболического типа:  $\frac{dE}{dx} = \frac{1}{|x|^2}$ 2 *dx*  $d^{\text{2}}u$ *dt*  $\frac{du}{dt} = \frac{d^2u}{dt^2}$  при заданных

начальных условиях:  $u(x; 0) = 2x(1-x)+0,22, u(0; t) = 0,2+t \mathbf{w}$   $u(0.6; t) = 0,68$ , где  $x \in [0;$ 0.6]. Решение найти при *h=*0,1 для *t* [0; 0.01] c четырьмя десятичными знаками, считая  $\delta$  = 1/6.

Руководитель ОПОП

Заведующий кафедрой

**Федеральное государственное бюджетное образовательное учреждение высшего образования «Кабардино-Балкарский государственный университет им. Х.М. Бербекова» (КБГУ)**

Институт/факультет **Искусственного интеллекта и цифровых технологий** Кафедра **Прикладной математики и информатики** Дисциплина **Численное решение задач математической физики с использованием** 

## **пакета прикладных программ**

## **Экзаменационный билет №10**

- 1. Личные страницы, информационные Web-страницы, коммерческие сайты, Web-сайты дистанционного обучения и консультирования.
- 2. Создать функцию пользователя  $y = e^{x} \sqrt[3]{x^2 x 1}$ , вычислить ее значение в точке  $x_0$ =2,35 и простроить график.
- 3. Используя метод сеток, составить функцию, реализующую решение смешанной задачи

для дифференциального уравнения параболического типа:  $\frac{dE}{dt} = \frac{dE}{dt}$ 2 *dx d <sup>u</sup> dt*  $\frac{du}{dt} = \frac{d^2u}{dt^2}$  при заданных

начальных условиях:  $u(x; 0) = \sin(0.55x+0.33)$ ,  $u(0; t) = t+0.33$  и  $u(0.6; t) = 0.354$ , где  $x \in$ [0; 0.6]. Решение найти при  $h=0,1$  для  $t \in [0; 0.01]$  с четырьмя десятичными знаками, считая  $\delta$  = 1/6 .

> Руководитель ОПОП \_\_\_\_\_\_\_\_\_\_\_\_\_\_\_\_\_\_\_ Заведующий кафедрой

Институт/факультет **Искусственного интеллекта и цифровых технологий** Кафедра **Прикладной математики и информатики** Дисциплина **Численное решение задач математической физики с использованием** 

#### **пакета прикладных программ**

## **Экзаменационный билет №11**

- 1. Планирование, реализация, тестирование, публикация, рекламирование сайта, сопровождение сайта.
- 2. Создать функцию пользователя  $y = \frac{y-2}{4} 1$ cos sin 4 2  $=\frac{1}{\cos^4 x}$ *x y* = — <u>4</u> - 1, вычислить ее значение в точке *х*<sub>0</sub> =4,75

и простроить график.

3. Используя метод сеток, составить функцию, реализующую решение смешанной задачи

для дифференциального уравнения параболического типа:  $\frac{dE}{dt} = \frac{1}{|A||^2}$ 2 *dx d <sup>u</sup> dt*  $\frac{du}{dt} = \frac{d^2u}{dt^2}$  при заданных

начальных условиях:  $u(x; 0) = 3x(2-x)$ ,  $u(0; t) = t+2,52$  и  $u(0.6; t) = 2,52$ , где  $x \in [0; 0.6]$ . Решение найти при *h=*0,1 для *t* [0; 0.01] c четырьмя десятичными знаками, считая  $\delta = 1/6$ .

Руководитель ОПОП

Заведующий кафедрой

**Федеральное государственное бюджетное образовательное учреждение высшего образования «Кабардино-Балкарский государственный университет им. Х.М. Бербекова» (КБГУ)**

Институт/факультет **Искусственного интеллекта и цифровых технологий** Кафедра **Прикладной математики и информатики** Дисциплина **Численное решение задач математической физики с использованием** 

#### **пакета прикладных программ**

#### **Экзаменационный билет №12**

- 1. Гиперссылки. Навигация по страницам Web-сайта. Базовые схемы навигации: линейная, иерархическая, нелинейная смешанная.
- 2. Создать функцию пользователя  $y = \frac{1}{2} \sin^2 2x \frac{1}{2} \cos^2 2x$ 4 3  $\sin^2 2$ 3  $=\frac{2}{5}\sin^2 2x - \frac{3}{5}\cos^2 2x$ , вычислить ее значение в

точке *х*<sup>0</sup> =6,32 и простроить график.

3. Используя метод сеток, составить функцию, реализующую решение смешанной задачи для дифференциального уравнения параболического типа:  $\frac{dE}{dx} = \frac{d}{dx}$ 2 *dx*  $d^{\textit{2}}u$ *dt*  $\frac{du}{dt} = \frac{d^2u}{dt^2}$  при заданных

начальных условиях:  $u(x; 0) = \sin(2x)$ ,  $u(0; t) = 2t$  и  $u(0.6; t) = 0.932$ , где  $x \in [0; 0.6]$ . Pешение найти при  $h=0,1$  для  $t \in [0; 0.01]$  с четырьмя десятичными знаками, считая  $\delta = 1/6$ .

> Руководитель ОПОП \_\_\_\_\_\_\_\_\_\_\_\_\_\_\_\_\_\_\_ Заведующий кафедрой \_\_\_\_\_\_\_\_\_\_\_\_\_\_\_\_\_\_

нститут/факультет **Искусственного интеллекта и цифровых технологий** Кафедра **Прикладной математики и информатики** Дисциплина **Численное решение задач математической физики с использованием** 

## **пакета прикладных программ**

## **Экзаменационный билет №13**

- 1. Стандартные форматы файлов для обмена документами, графическими изображениями, аудио- видеоинформацией, архивами файлов.
- 2. Создать функцию пользователя  $y = \frac{y}{x^2 + y^2} 2$  $(1 - \ln x)$  $\frac{1}{-\ln x} =\frac{x(1-\ln x)}{x}$ *y* , вычислить ее значение в точке *х*<sup>0</sup>

=4,21 и простроить график.

3. Используя метод сеток, составить функцию, реализующую решение смешанной задачи 2

для дифференциального уравнения параболического типа:  $\frac{dE}{dt} = \frac{dE}{dx}$ *dx d <sup>u</sup> dt*  $\frac{du}{dt} = \frac{d^2u}{dt^2}$  при заданных

начальных условиях:  $u(x; 0) = 1,3+ln(x+0,4)$ ,  $u(0; t) = 0,8+t$  и  $u(0.6; t) = 1,2$ , где  $x \in [0;$ 0.6]. Решение найти при *h=*0,1 для *t* [0; 0.01] c четырьмя десятичными знаками, считая  $\delta$  = 1/6 .

Руководитель ОПОП

Заведующий кафедрой

**Федеральное государственное бюджетное образовательное учреждение высшего образования «Кабардино-Балкарский государственный университет им. Х.М. Бербекова» (КБГУ)**

Институт/факультет **Искусственного интеллекта и цифровых технологий** Кафедра **Прикладной математики и информатики** Дисциплина **Численное решение задач математической физики с использованием** 

## **пакета прикладных программ**

## **Экзаменационный билет №14**

- 1. Принципы публикации баз данных и баз знаний в Интернете.
- 2. Создать функцию пользователя  $y = \frac{x}{x^2 + 2} + x$ *x*  $y = \frac{x-1}{\ln(x^2-1)} +$  $=\frac{x-1}{\ln(x^2-1)}$ 1 2 2 , вычислить ее значение в точке  $x_0$

 $=$  2,75 и простроить график.

3. Используя метод сеток, составить функцию, реализующую решение смешанной задачи для дифференциального уравнения параболического типа:  $\frac{dE}{dx} = \frac{d}{dx}$ 2 *dx d <sup>u</sup> dt*  $\frac{du}{dt} = \frac{d^2u}{dt^2}$  при заданных

начальных условиях:  $u(x; 0) = x(x+1)$ ,  $u(0; t) = 2t+0.96$  и  $u(0.6; t) = 0.9600$ , где  $x \in [0; 0.6]$ . Pешение найти при  $h=0,1$  для  $t \in [0; 0.01]$  с четырьмя десятичными знаками, считая  $\delta = 1/6$ .

Руководитель ОПОП \_\_\_\_\_\_\_\_\_\_\_\_\_\_\_\_\_\_\_ Заведующий кафедрой \_\_\_\_\_\_\_\_\_\_\_\_\_\_\_\_\_\_

Институт/факультет Искусственного интеллекта и цифровых технологий Кафедра Прикладной математики и информатики Дисциплина Численное решение задач математической физики с использованием

#### пакета прикладных программ

## Экзаменационный билет №15

- 1. Основные компоненты и архитектура информационных систем публикации и поиска информации.
- 2. Создать функцию пользователя  $y = \frac{e^{-x}}{\sqrt{e^{-x} + 1}} x$ , вычислить ее значение в точке  $x_0$

 $=$  5,5 и простроить график.

3. Используя метод сеток, составить функцию, реализующую решение смешанной задачи

для дифференциального уравнения параболического типа:  $\frac{du}{dt} = \frac{d^2u}{dx^2}$  при заданных

начальных условиях:  $u(x; 0) = cos(2x)$ ,  $u(0; t) = 1-6t$  и  $u(0.6; t) = 0,3624$ , где  $x \in [0; 0.6]$ . Решение найти при  $h=0,1$  для  $t \in [0; 0.01]$  с четырьмя десятичными знаками, считая  $\delta = 1/6$ .

Руководитель ОПОП ПРОДАНИЕ С ПОЛЕТКИ ПОЛЕТКИ ПОЛЕТКИ ПОЛЕТКИ ПОЛЕТКИ ПОЛЕТКИ ПОЛЕТКИ ПОЛЕТКИ ПОЛЕТКИ ПОЛЕТКИ П

Заведующий кафедрой